# **Foreman - Feature #748**

## **dhcpd leases**

03/15/2011 03:25 PM - Arnaud Sourioux

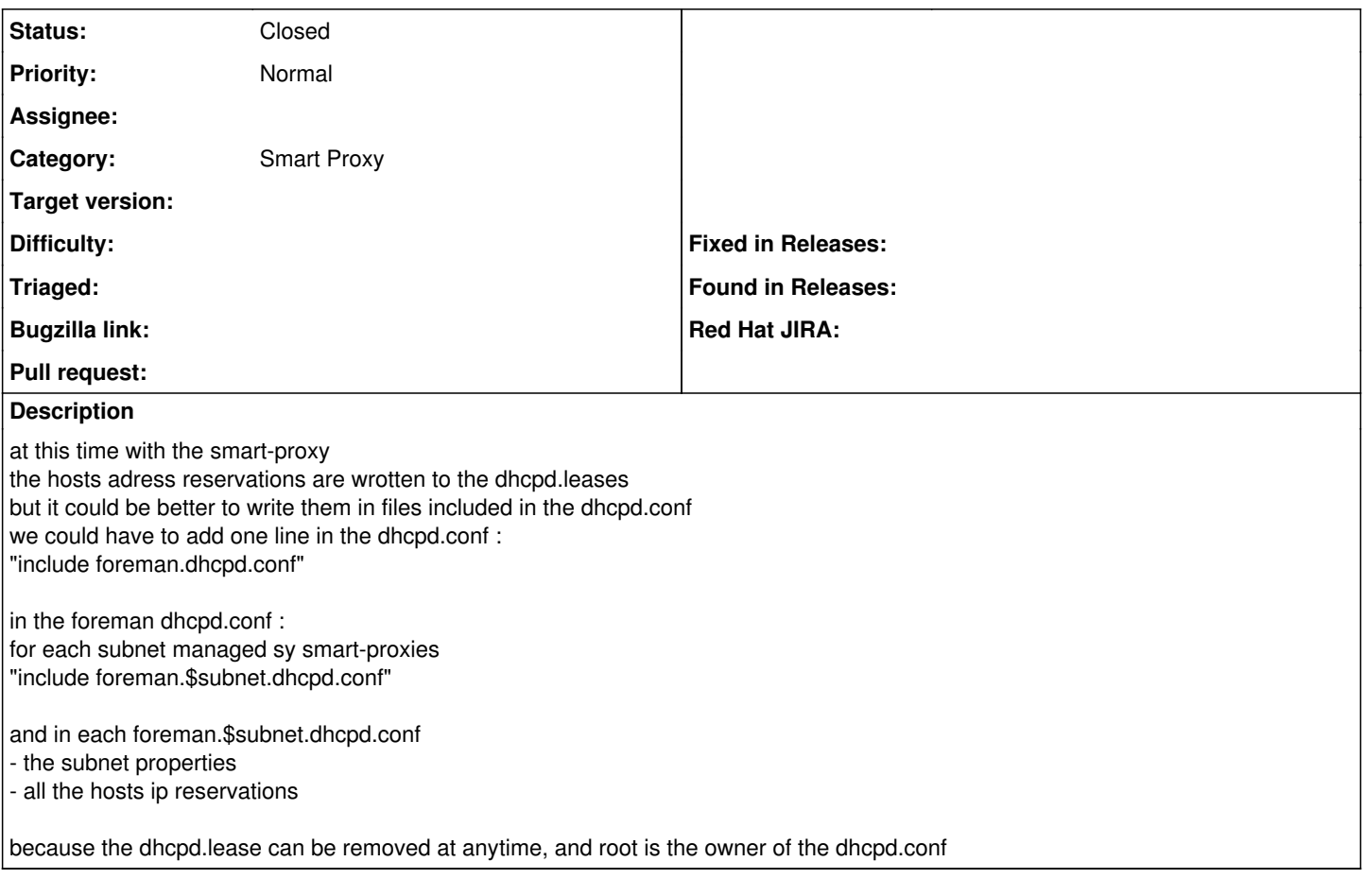

### **History**

### **#1 - 03/15/2011 03:56 PM - Ohad Levy**

*- Status changed from New to Closed*

that is by design.

the lease file is the actual db that isc dhcpd uses. it contains many information that is important (such as leases timestamps etc) to the operation of your dhcp service.

the manipulation of the lease file is done via the official isc dhcp api (omshell).

what we probably can improve within foreman, is a way to reconstruct the leases if such a lease is removed.

(and the same for dns and other important services).

this sounds to me like a good discussion to have on the mailing list.

#### **#2 - 03/15/2011 04:00 PM - Arnaud Sourioux**

Yes I see that foreman was using omshell and today I saw that xCat (IBM cluster management product) was also working this way but at this time there are no particular informations in the leases that foreman wrote (timestamps, etc) another thing is that there are doubles leases when you modify a host ip. I really would like to thank you (the whole team) again for the job you do :)